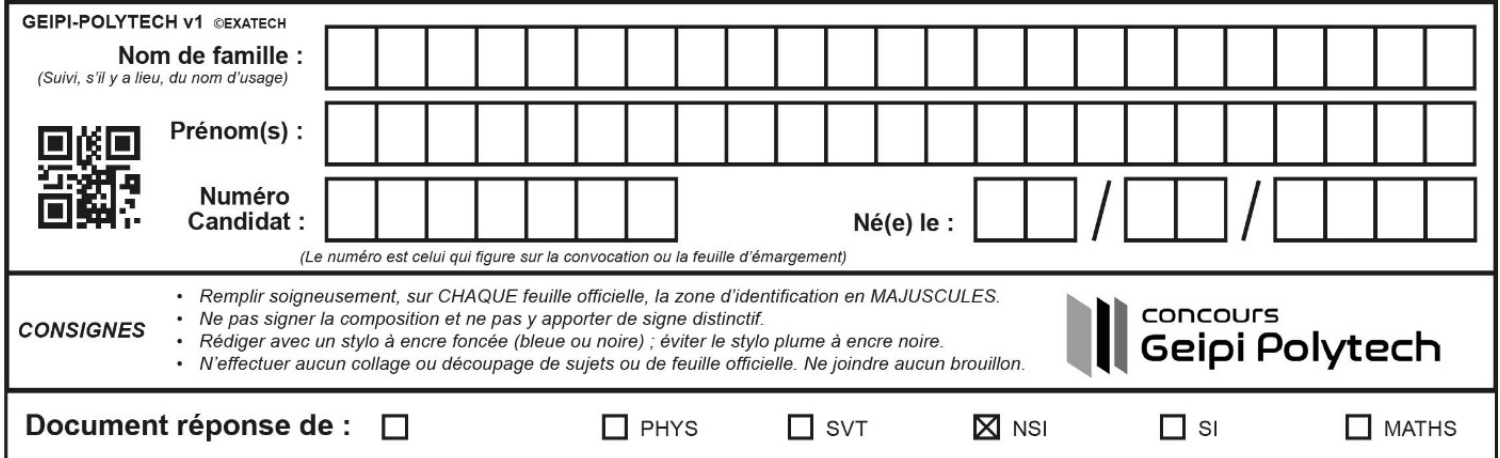

Document réponses Numérique et Sciences Informatiques

1, 'arrets' : [ 'gare', 'piscine',  $I-1$ -lignel = { "num" 'lycee'], 'circulaire': True } 'num': 2, 'arrets': [ 'mairie', 'parc',  $lingne2 =$ 'stade', 'piscine'], 'circulaire': False } I-2-def direct (reseau, depart, arrivee) : for ligne in **reseau**  $nb = 0$ for station in *ligne['arrets']* if (station == depart)  $\frac{or}{...}$  (station == arrivee) :  $n b = nb + 1$ if ( nb return True return False I-3-def lister lignes (reseau) :  $\text{dico} = \{\}$ for ligne in **reseau** for station in *ligne['arrets']* if station in dico.keys() else: [ ligne['num'] ] dico[station] dico return

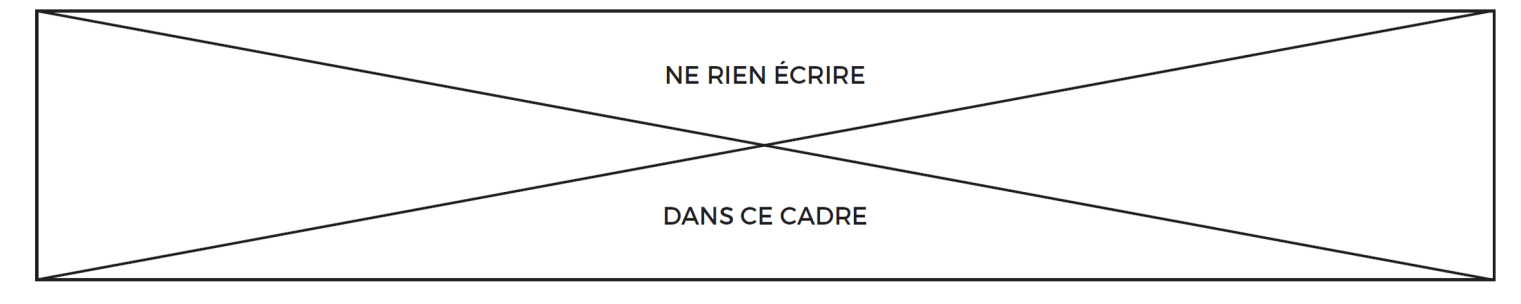

I-4-def direct\_bis(dico, depart, arrivee) : for ligne in *dico[depart]* if ligne in *dico[arrivee]* return True False II-1- 1 produit\_scalaire  $\otimes$  X/i  $\circled{4}$ . <u>base[1:]</u>  $II-2-$  0  $base[0]$  $\sin\frac{\sin\cos(x, y)}{x}$  $\circ$  (Fi, ti) <sub>©</sub> tous\_les\_groupes.append(groupe)  $\frac{11-3}{11-3}$   $\frac{range(1, len(groupe))}{11-3}$  $\circledcirc$   $\frac{1}{\circledcirc}$   $\circledcirc$   $\frac{1}{\circledcirc}$   $\circledcirc$   $\frac{1}{\circledcirc}$   $\circledcirc$   $\frac{1}{\circledcirc}$   $\frac{1}{\circledcirc}$ <sub>o</sub> groupe[i] 6 fichier  $_{\odot}$  fichier <sub>®</sub> groupe[i][0] II-4- 1 plusGrosse(g) plusPetite(g) 3 in glouton(base, seuil) II-5-  $\bigcirc$  not in **featCache[fichier]** a set of the set of the set of the set of the set of the set of the set of the set of the set of the set of the set of the set of the set of the set of the set of the set of the set of the set of the s <sub>3</sub> featCache[fichier]